# **Analytics from Scratch: Learning from your learners**

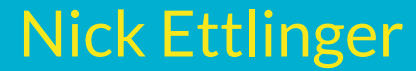

# **Who is Nick?**

- Data analyst at EdX
- Degree in Statistics and Machine learning
- Passionate about learning

## **What you will learn**

- How to approach your data with an analytical mindset
- **Useful analytics using your Open edx data**
- Code snippets to take home

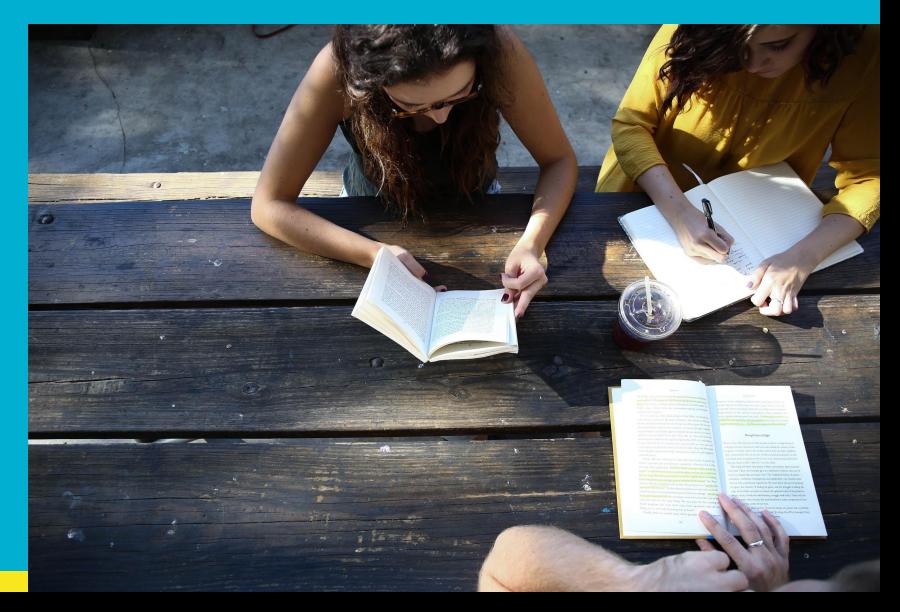

### **Three areas we will cover**

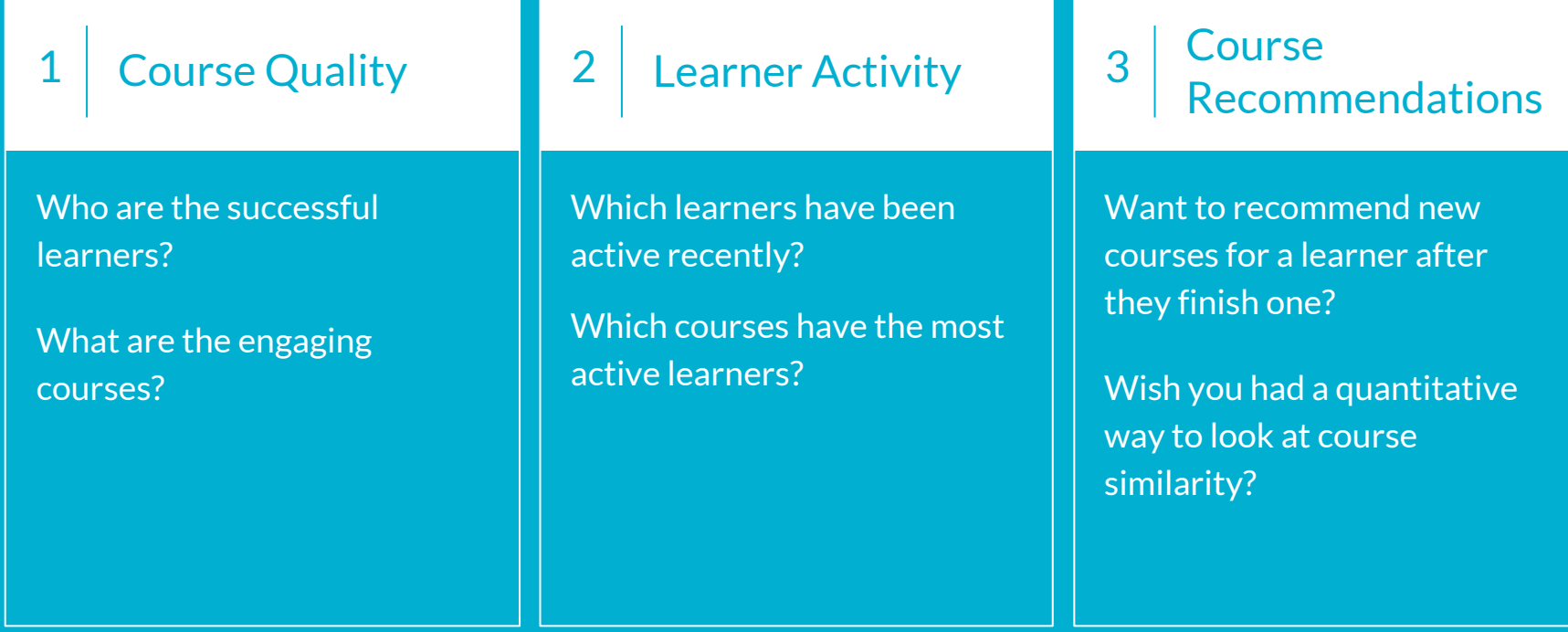

### **Answering a question using data**

- Capture the business problem
- Find and understand the necessary data
- Get the meat out of the data
- Follow-up and next steps

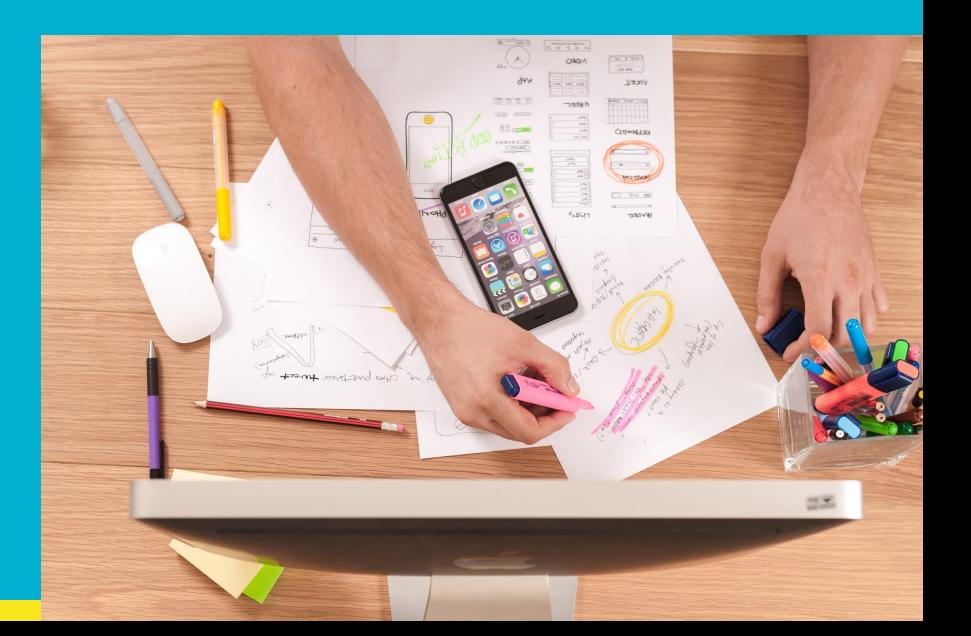

**Course Quality**

### **Course quality: business understanding**

Course completion rate is a metric that counts the percent of enrolled users who completed the course by passing.

#### ● High completion rate

- Spread the word
- Learn why learners like it?

#### ● Low completion

- Split into pieces
- Adjust difficulty level
- Learners stuck somewhere?

#### **How do we know if a learner has completed a course?**

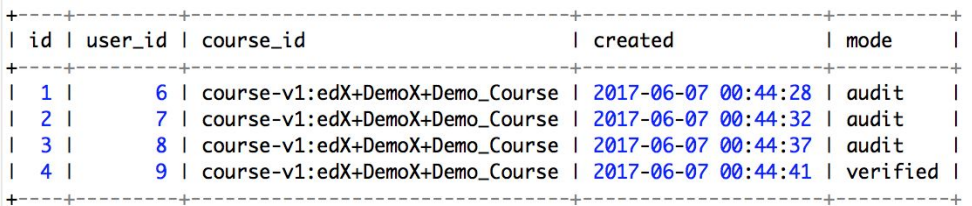

**student courseenrollment** tracks the current enrollment state for all learners in all courses.

A learner has an enrollment if they have started a course

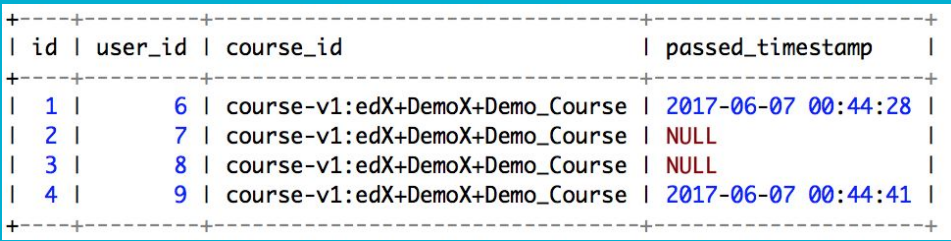

**grades\_persistentcoursegrade** tracks course grade for all learners in all courses.

Learners with a passed\_timestamp that is not null have completed the course or had reached a passing grade at some time in the past.

### **User completion status**

#### Each row represents a student in a course

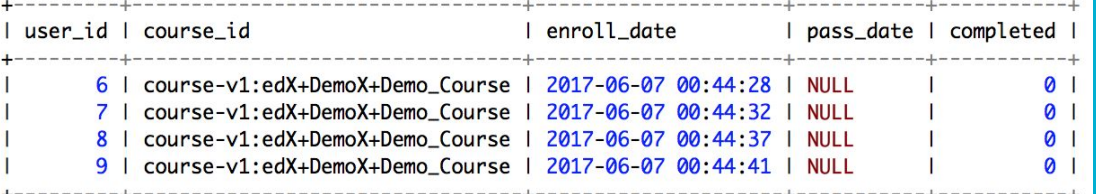

**SELECT**  enroll.**user\_id**, enroll.**course\_id**, created AS **enroll\_date**, passed\_timestamp AS **pass\_date**, CASE WHEN passed\_timestamp IS NOT NULL THEN **1** ELSE **0** END AS **completed** FROM edxapp.**student\_courseenrollment** AS enroll LEFT JOIN (SELECT user\_id, course\_id, passed\_timestamp FROM edxapp.**grades\_persistentcoursegrade WHERE**  passed\_timestamp IS NOT NULL) AS grades ON grades.user\_id = enroll.user\_id AND grades.course\_id = enroll.course\_id

### **Course completion rates**

#### Each row represents a course

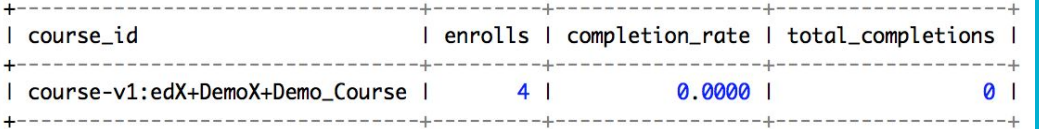

#### SELECT

 **course\_id**, COUNT(\*) AS **enrolls**, AVG(completed) AS **completion\_rate**, SUM(completed) AS **total\_completions** FROM (SELECT enroll.user\_id, enroll.course\_id, created AS enroll\_date, passed\_timestamp AS pass\_date, CASE WHEN passed\_timestamp IS NOT NULL THEN **1** ELSE **0** END AS completed FROM edxapp.**student\_courseenrollment** AS enroll LEFT JOIN (SELECT user\_id, course\_id, passed\_timestamp FROM edxapp.**grades\_persistentcoursegrade WHERE**  passed\_timestamp IS NOT NULL) AS grades ON grades.user\_id = enroll.user\_id AND grades.course\_id = enroll.course\_id) A GROUP BY course\_id

### **Follow up and extensions**

#### **Low ≠ Bad Course**

#### **High ≠ Good Course**

**Typical course: 1% - 5%**

#### Possible extensions

- Adjustments for learners who haven't had time to finish yet.
- Breaking out the completion rate per education level to account for learner ability level.
- Take a look at a high completion rate course and see why learners find it particularly engaging.

## **Active Learners**

### **Learner activity leads to learning**

Looking at users who have and haven't been on your platform lately can help inform a number of decisions.

- Learners: Who should you email / contact
- Courses: Current activity in my course
- Platform: Monthly active users is good for comparisons

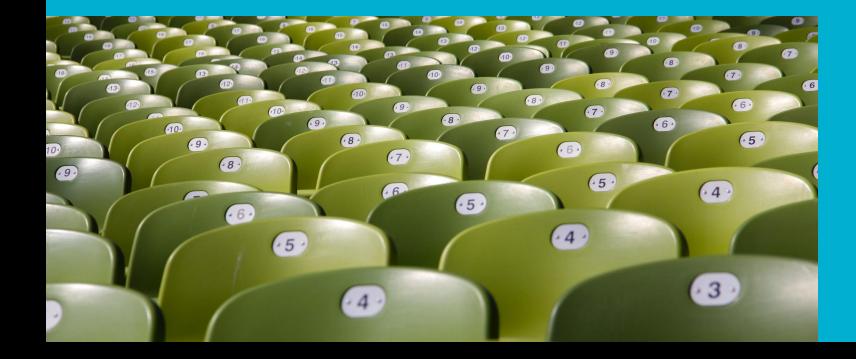

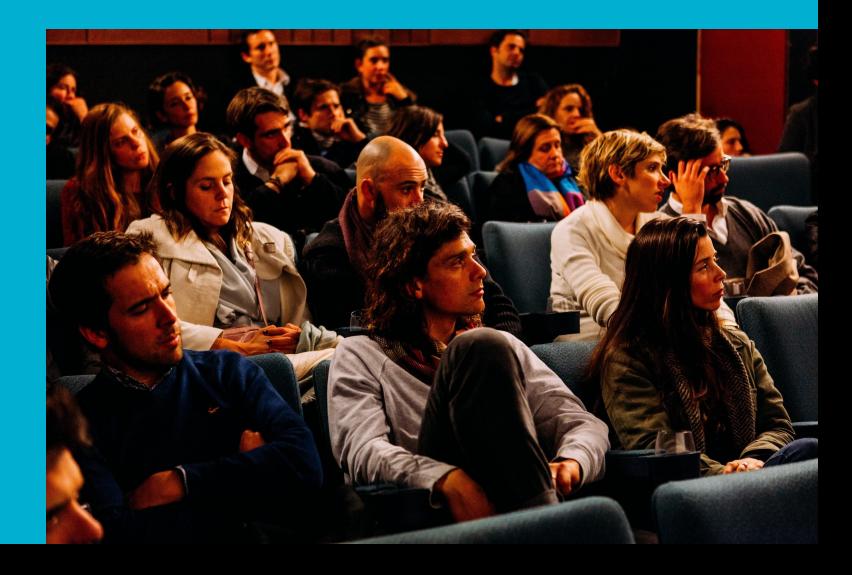

## **Showing up is the first step**

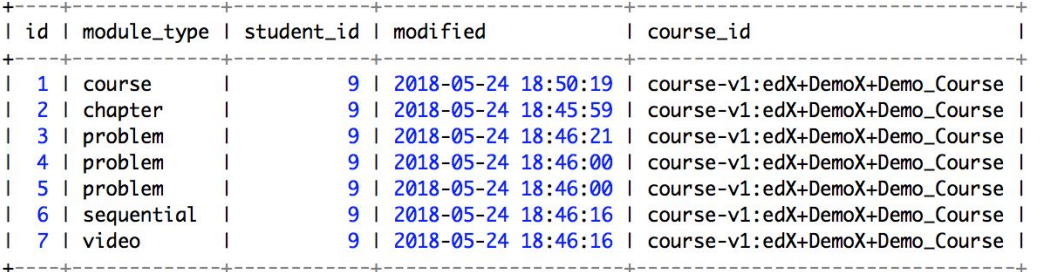

**courseware\_studentmodule** tracks the individual block state for all learners in all courses

#### A "block" is a small section of course content

Blocks are modified each time a learner loads a new page in the LMS

### **How active are you?**

#### Each row represents a student in a course

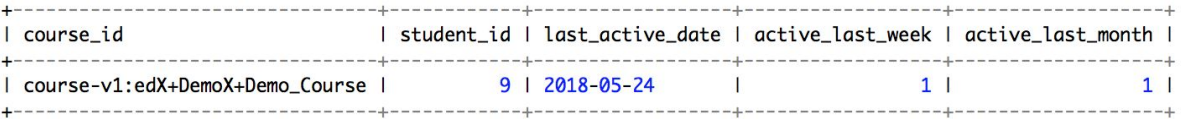

**SELECT course\_id**, **student\_id**, DATE(MAX(modified)) AS **last\_active\_date**, CASE WHEN MAX(modified) > DATE\_ADD(CURRENT\_TIMESTAMP(), INTERVAL **- 7 DAY**) THEN **1** ELSE **0** END AS **active\_last\_week**, CASE WHEN MAX(modified) > DATE\_ADD(CURRENT\_TIMESTAMP(), INTERVAL **- 1 MONTH**) THEN **1** ELSE **0** END AS **active\_last\_month** FROM edxapp.**courseware\_studentmodule** GROUP BY course\_id , student\_id;

### **Active learners per course**

#### Each row represents a course

#### Results are aggregated from prior query

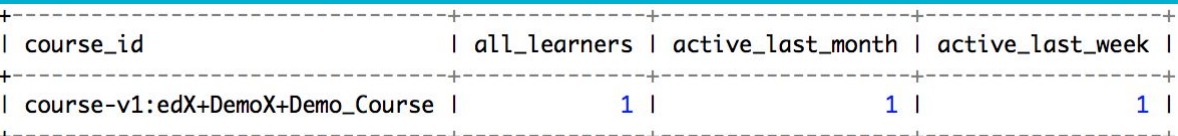

**SFLFCT course\_id**, COUNT(\*) AS **all\_learners**, SUM(active\_last\_month) AS **active\_last\_month**, SUM(active\_last\_week) AS **active\_last\_week** FROM (SELECT course\_id, student\_id, CASE WHEN MAX(modified) > DATE\_ADD(CURRENT\_TIMESTAMP(), INTERVAL **- 1 MONTH**) THEN **1** ELSE **0** END AS active\_last\_month, CASE WHEN MAX(modified) > DATE\_ADD(CURRENT\_TIMESTAMP(), INTERVAL **- 7 DAY**) THEN **1** ELSE **0** END AS active\_last\_week FROM edxapp.**courseware\_studentmodule** GROUP BY course\_id, student\_id) A GROUP BY course\_id

### **Follow up and extensions**

#### So what?

Now we know who was recently learning and who wasn't. We also know how much activity is happening in each of our courses.

#### Possible extensions

- Counting total active learners on whole site
- Make a list of inactive users and encourage them to come back.
- Take a look at a very active course and see why learners find it particularly engaging

## **Course Recommendations**

#### **"Learners who took this course also took"**

#### Customers who viewed this item also viewed

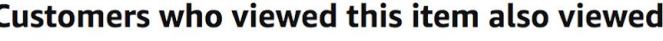

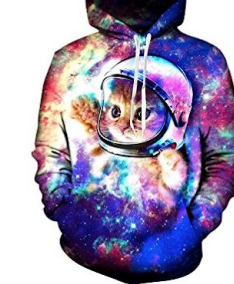

**Hoodie Sweatshirts Plus** Velvet **ARANT 296**  $$23.80 - $28.99$ 

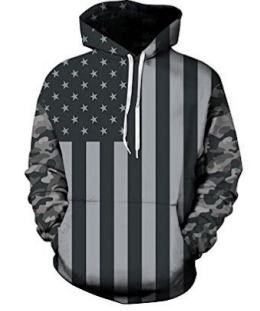

SEVERN Unisex 3D Uideazone Unisex 3D Print Yasswete Unisex 3D UNIFACO Unisex 3D Digital Belovecol Unisex **Pullover Hoodie With Kangaroo Pockets ARANA 34**  $$19.97 - $23.98$ 

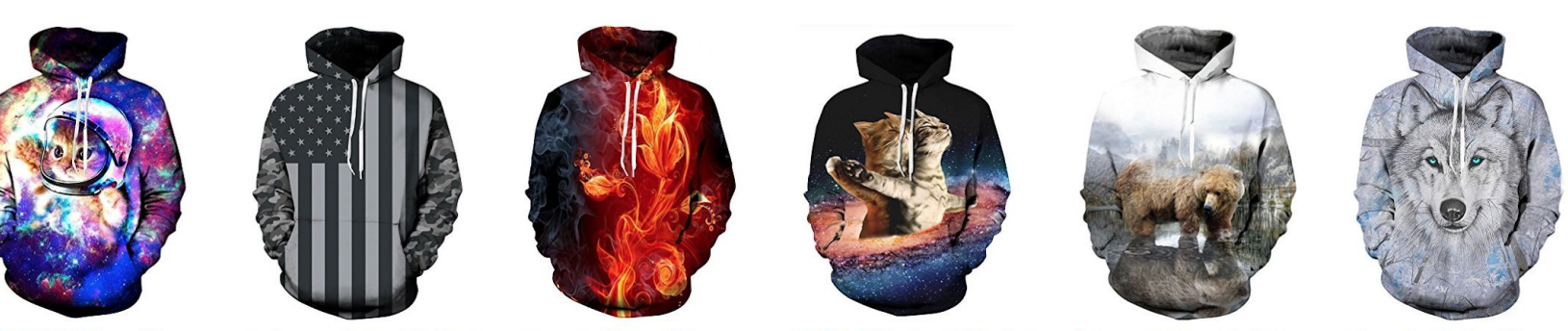

**Hoodie Sweatshirts with Big Pockets ARATH 48**  $$22.88 - $26.98$ 

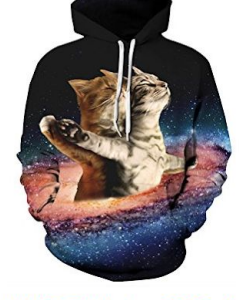

**Cool Pullover Hooded Sweatshirt Hoody S-3XL** \*\*\*\*\*\* 33  $$12.99 - $23.99$ 

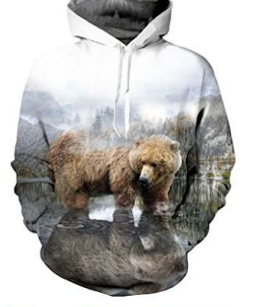

**Sweatshirt Pullover Hoodie with Big Pockets** ☆☆☆☆☆ 3  $$19.99 - $26.99$ 

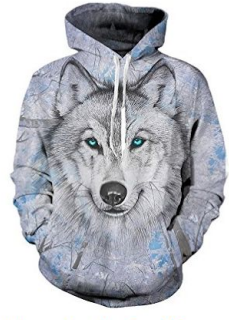

**Idgreatim Unisex 3D Printed Drawstring Hoodies Hooded Pullover Sweatshirt With Pockets ARRAY 57**  $$24.90 - $26.99$ 

Page 1 of 10

### **How our data is structured**

Learners who enroll in multiple courses generally indicate that both those topics are interesting to them.

In aggregate, if courses A and B share a lot of the same learners, we would expect that a learner in A probably will like course B.

Our chart here visualizes such a relationship

However, it is possible to collapse the diagram, Showing only courses, not learners

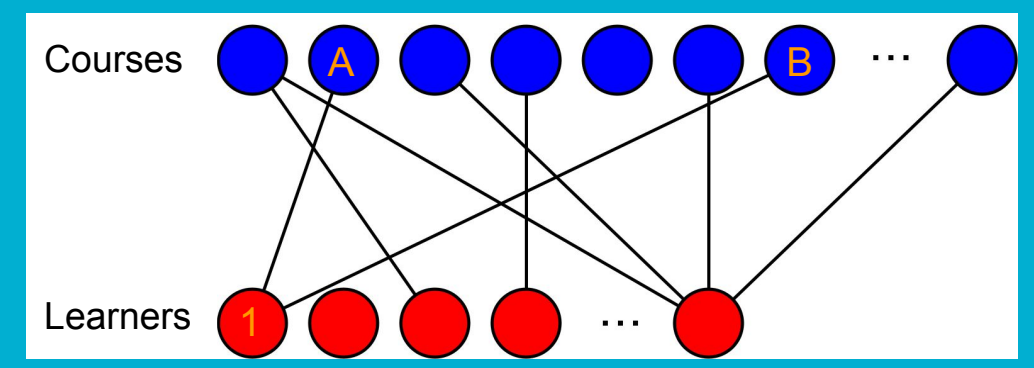

### **A co-enrollment matrix tells us how many learners take a given pair of courses**

**We will create a link between two courses if a learner enrolls in both of them.** 

- 1. Apply this to all of our data, gives us a co-enrollment matrix.
- 2. Stats + Science has the highest number of co-enrolling learners.
- 3. -> So do we suggest Science to the Stats students?

For example, five students enrolled in both the science and stats course offered by FakeX.

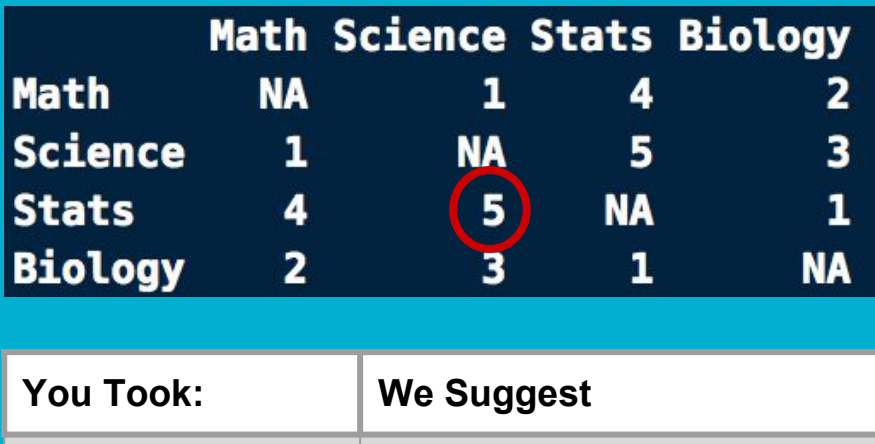

Stats Stats Science

### **How do we make this matrix?**

We pull a list of all enrollments, and then using a little linear algebra, we are able to collapse the data to give us co-enrollments.

- 1. This converts the list of user-course pairs into a matrix of one column per unique user and one row per unique course.
- 2. We take the cross product of that matrix, and now we have unique courses as rows and columns.

#this is the raw data enrolls = run\_query(" SELECT user\_id, course\_id FROM edxapp.student\_courseenrollment" #check the data str(enrolls) #building the matrix user.fac = factor(enrolls[,1]) course.fac = factor(enrolls[,2]) cm = sparseMatrix( as.numeric(user.fac), as.numeric(course.fac), dimnames = list(as.character(levels(user.fac)), as.character(levels(course.fac))),  $x = 1$ # calculating co-occurrences (matrix times transpose of matrix)  $cv = t$ (cm) % $*$ % cm # setting self references  $diag(cv) = 0$ dict = unique(enrolls[,2]) dict = sort(dict)

### **Generating the recommendation**

We have two ways of making a course recommendation:

- 1. (Unweighted prefer popular) Using the course with the largest count of co-enrollments with your course.
- 2. (Weighted adjust for popularity) Dividing the co-enrollment counts by the number of enrollments in the other course. I.e. the percent of enrollments in course B that are shared with course A.

typed = c( 'UTAustinX/UT.7.01x/3T2014', 'UQx/Write101x/3T2014')  $input = cv[typed, ]$ #calculate the number of co-enrollments for each of our courses unweighted = colSums(input) #calculate the weighted # of co-enrollments weighted = unweighted/colSums(cv[,names(unweighted)]) #building sorted reference tables for both types  $un\_dict = dict[order(unweighted, decreasing = T)]$ #un\_dict\$score = sort(unweighted, decreasing =  $T$ ) w\_dict = dict[order(weighted,decreasing = T)] #view the top 6 for each category head(un\_dict) head(w\_dict)

## **Follow up and extensions**

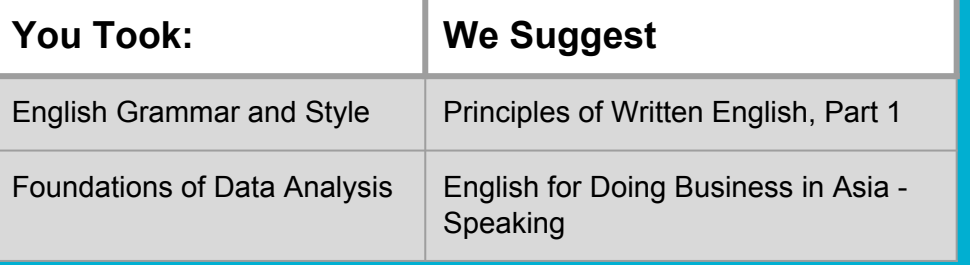

#### So what?

- Simple framework
	- You already have the data
- Flexible framework
	- One or more input courses
	- One or more recommendations

#### Possible extensions

- Scoring current learners and sending personalized email suggestions.
- Make a quiz for new visitors and use the quiz responses to generate suggestions for them.
- Add "you might also be interested in.." sections to your site.

## **Audience participation: What are you doing with your data?**

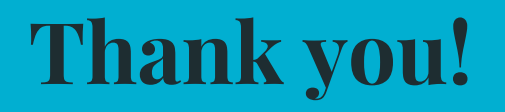

Github code -<https://github.com/Nickett3/OpenedX2018-Analytics/>

Openedx Slack - @Nick the Data guy

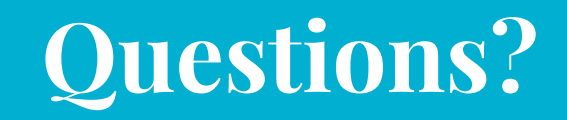